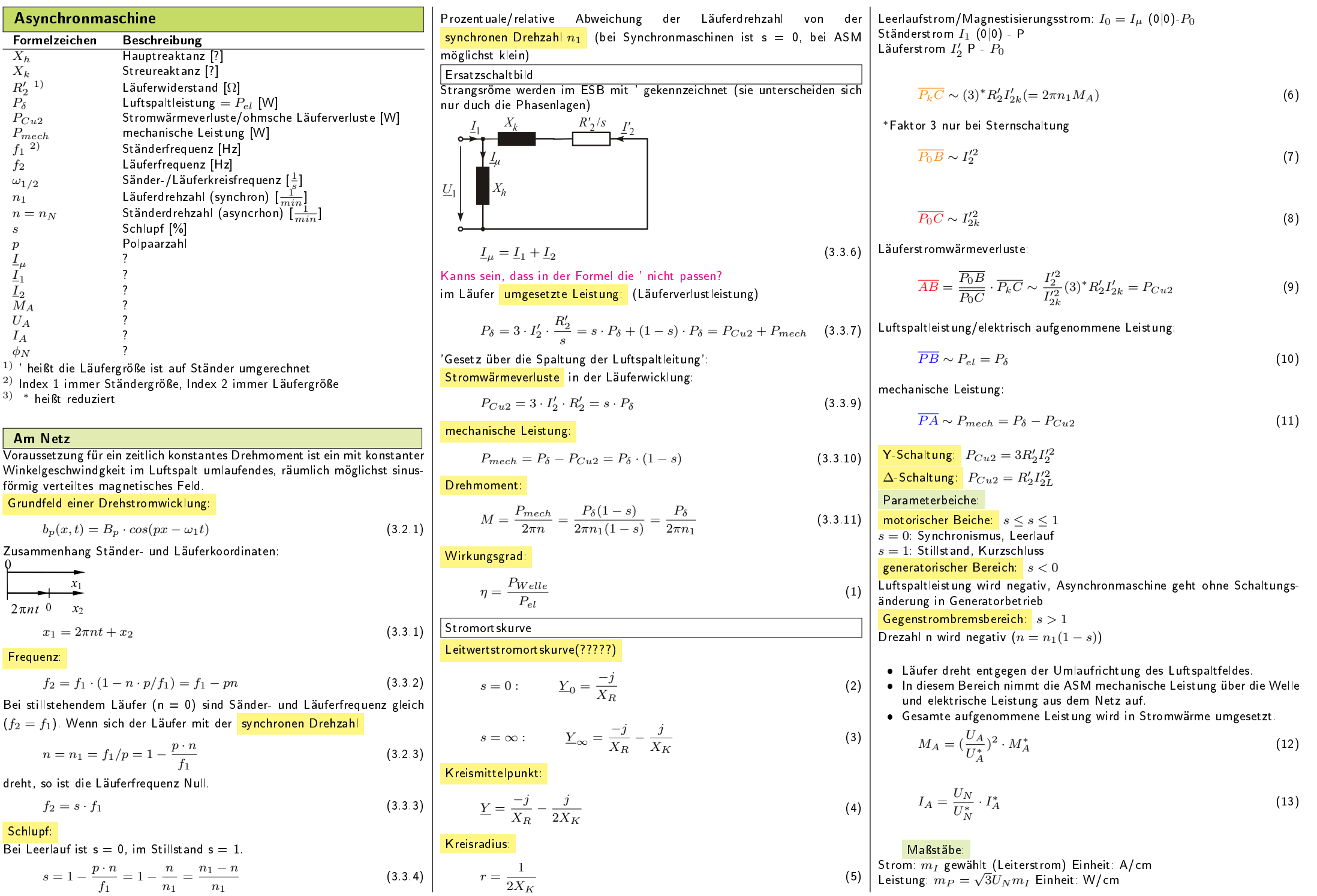

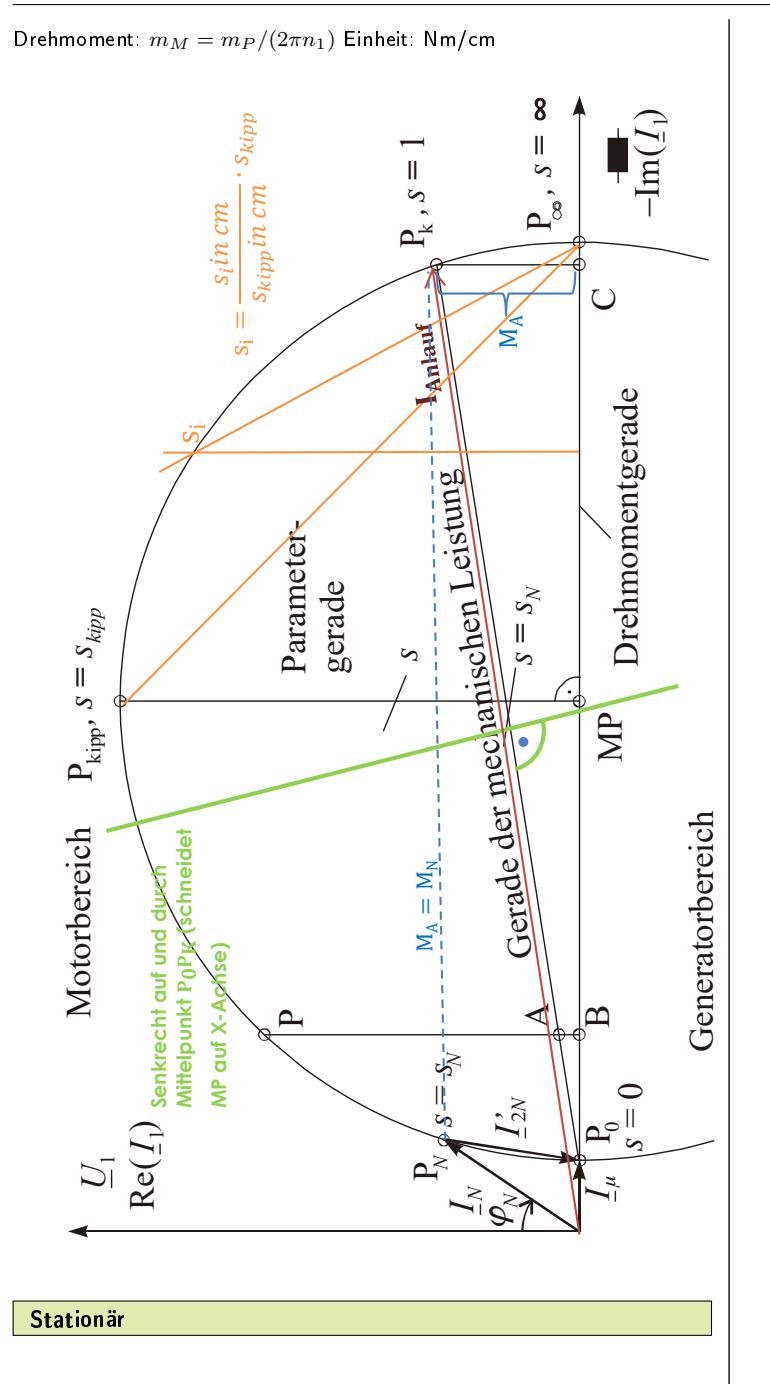

<span id="page-2-0"></span>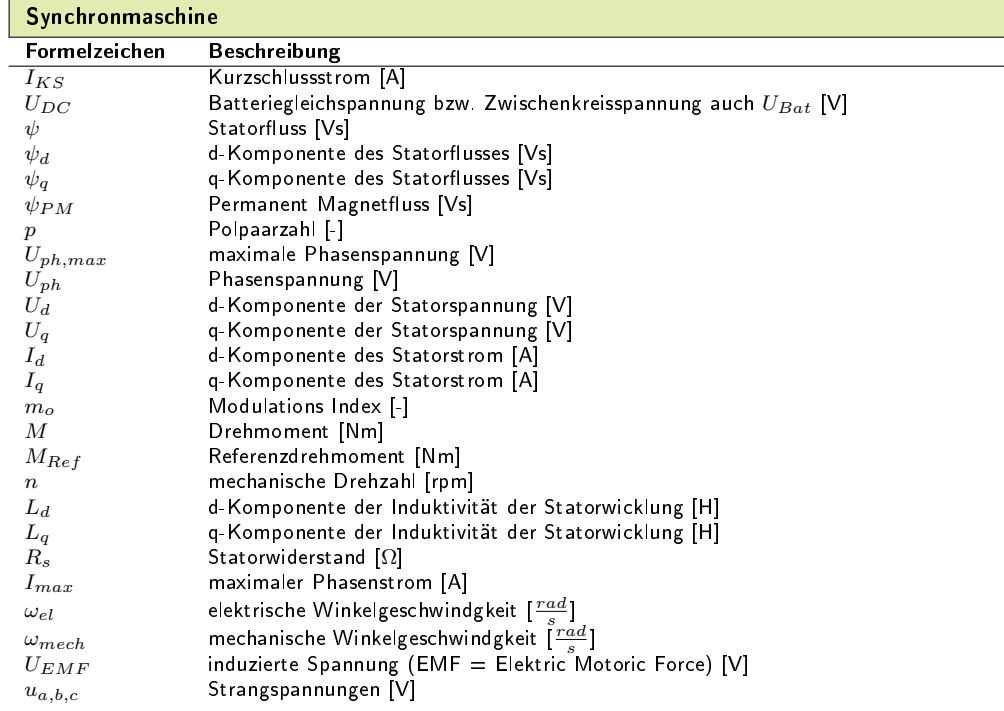